## User Flow 2

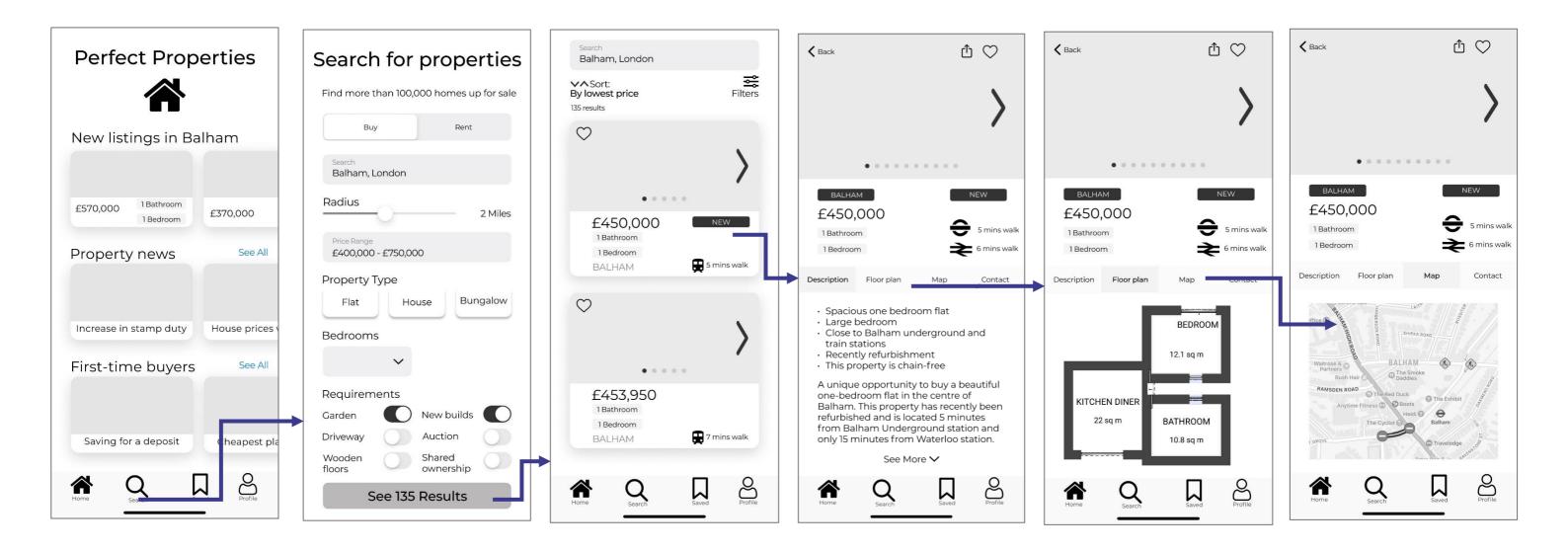

## User Flow 3

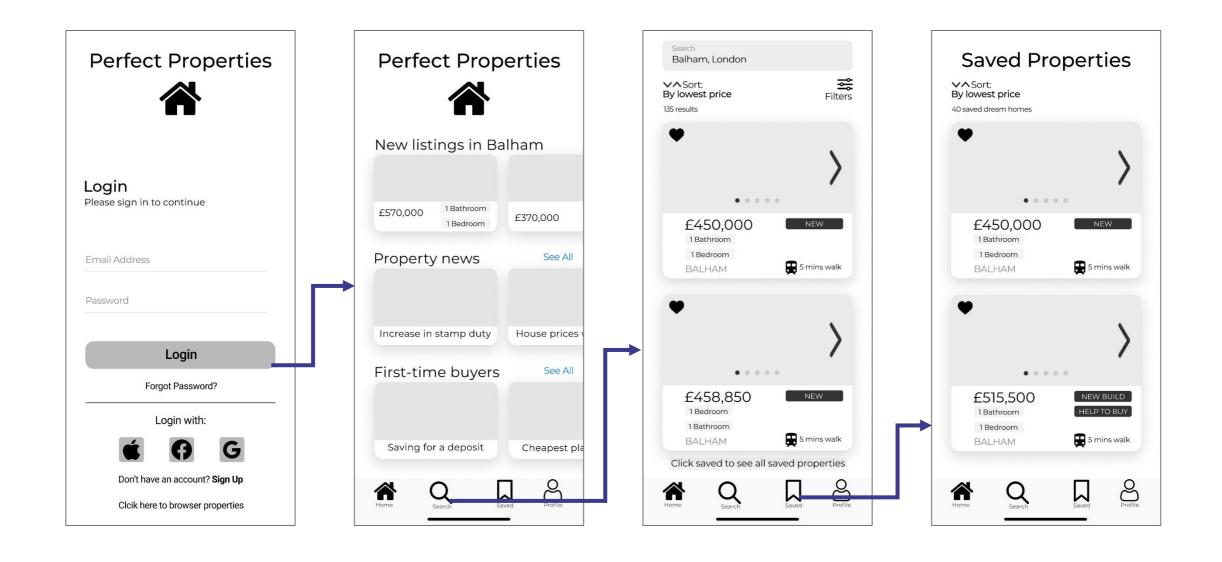